# Atribuição Forense de Impressoras

Giuliano R Pinheiro e Anderson Rocha Instituto de Computação - UNICAMP giuliano.pinheiro@students.ic.unicamp.br rocha@ic.unicamp.br

Resumo De forma geral, atribuir um documento digital ao seu dispositivo gerador envolve sua descrição de forma única que permita um casamento unívoco com tal dispositivo. Por exemplo, atribuir uma foto a uma câmera, um documento digitalizado a um scanner, um documento impresso a uma impressora, etc. Até que ponto se pode enganar uma análise forense quando seu objeto de observação não é informação contida no próprio documento, mas a própria textura e características visuais daquilo que foi impresso? Este trabalho propõe um método multidirecional e multiescala de atribuição forense de impressoras com base no estado da arte com resultados promissores.

## Introdução

Falsificações em documentos com intenções criminosas são situações complicadas de investigar. Com a cres-

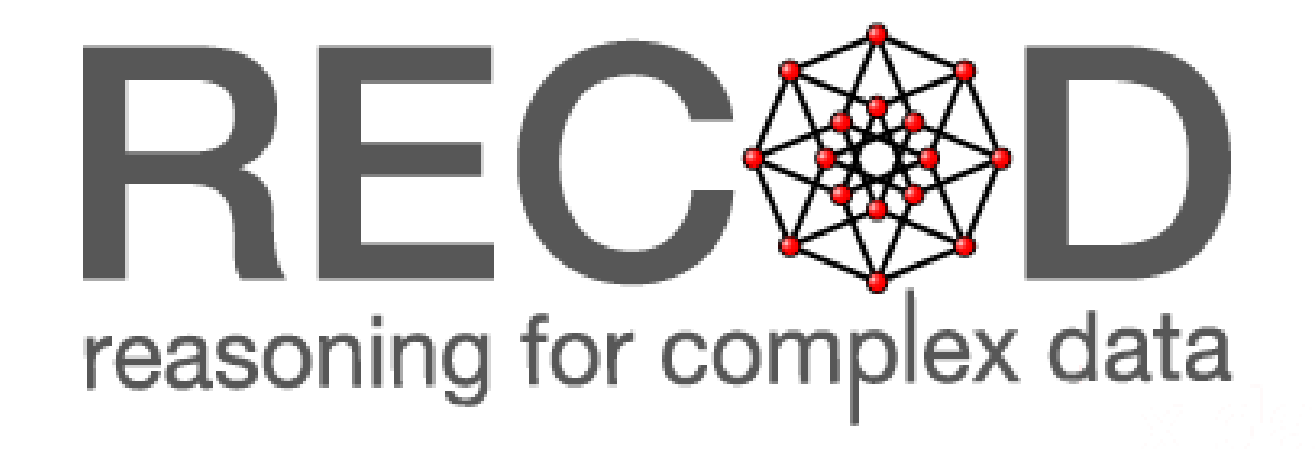

## Resultados e Discussão

cente facilidade de edição de documentos digitais, essa dificuldade só tem aumentado. A análise forense de impressoras, em Computação Forense, utiliza de técnicas computacionais para caracterizar uma impressora por aquilo que ela imprime, tornando possível a atribuição de um documento apontado como evidência de um crime a uma impressora de um suspeito, por exemplo.

Desenvolvemos uma maneira de apontar a impressora fonte de um documento digitalizado utilizando um conjunto de dados produzido para imitar cenários reais de texto impresso, sem haver nenhum controle estatístico ou de estilo gráfico sobre o texto.

Criamos um *dataset* para avaliação dos resultados e um esquema de caracterização e classificação de documentos impressos por um rol de 10 impressoras.

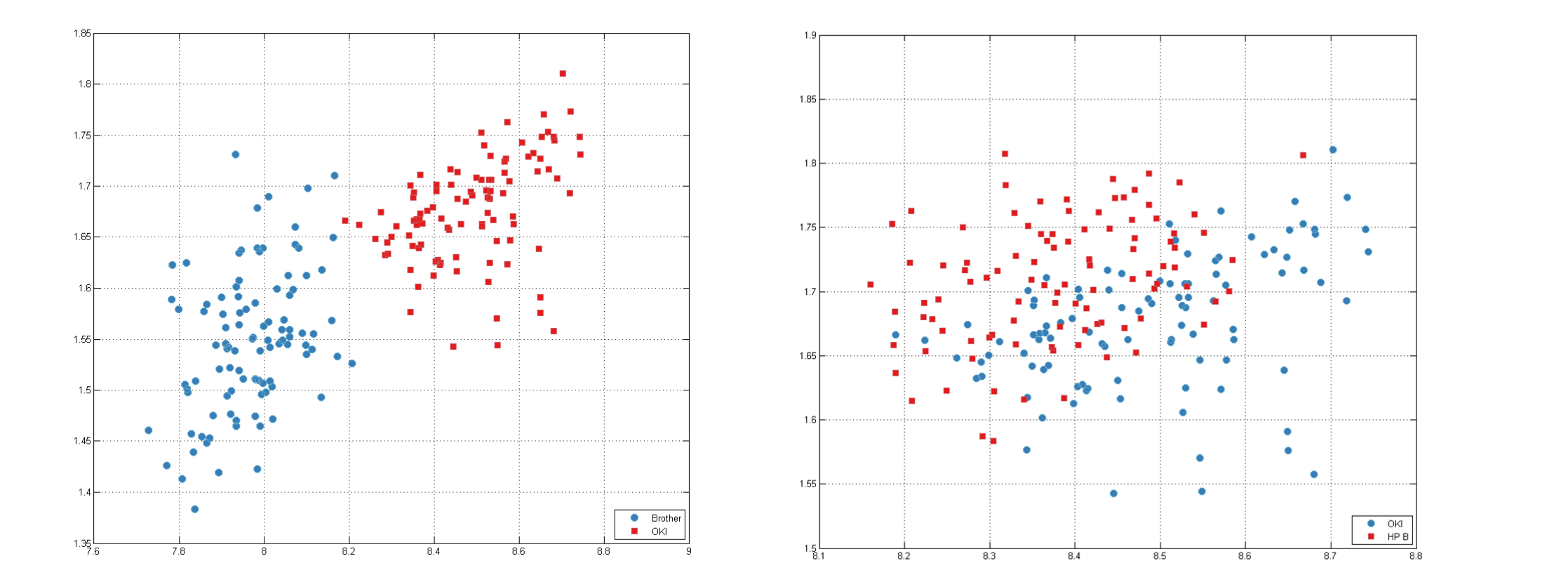

Figura 1: Separabilidade das características: à esquerda, é visível a separabilidade de duas classes por duas características, o que não ocorre sempre, como é o caso à direita, das mesmas duas características para outro par de classes.

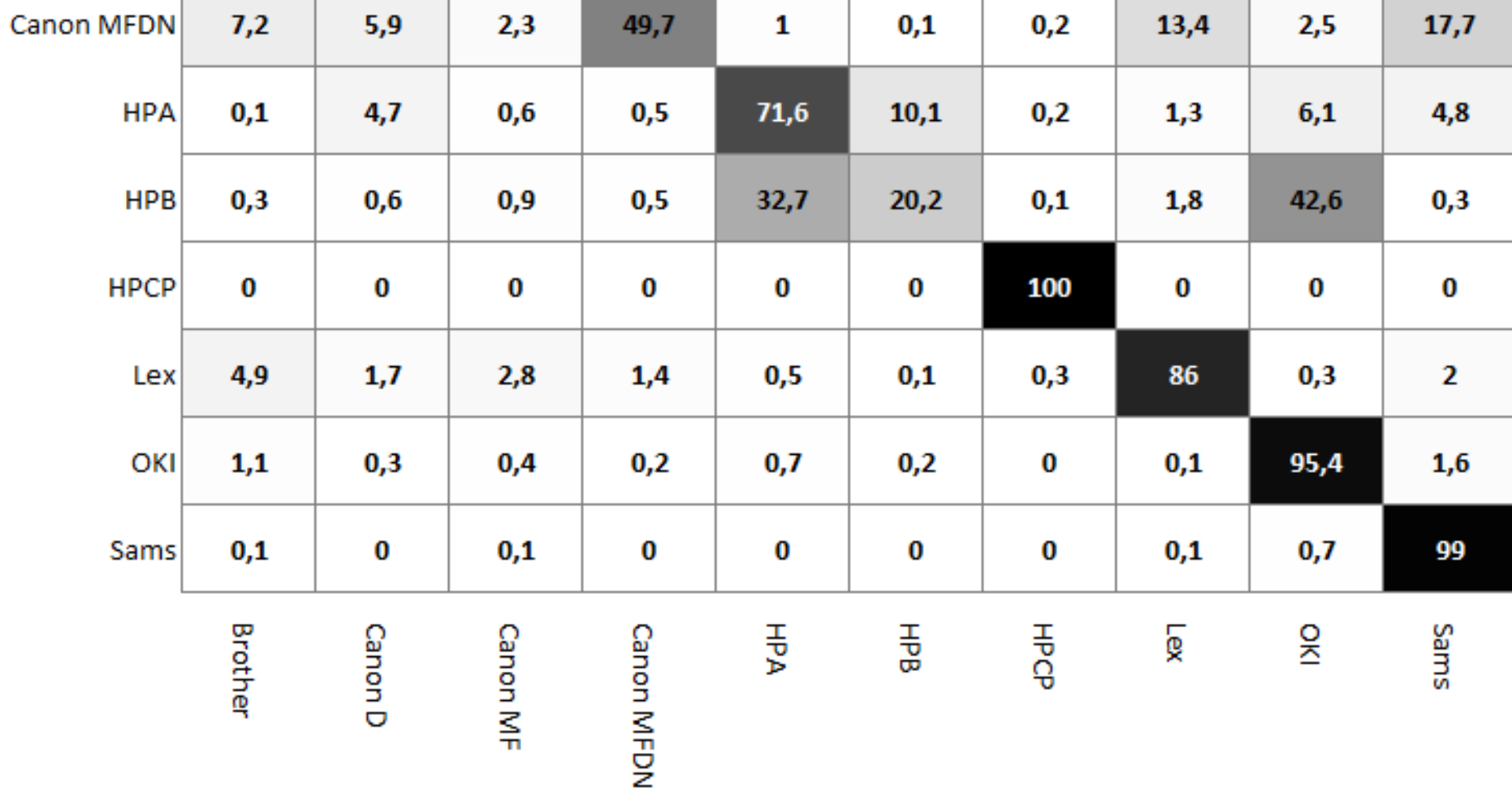

#### Figura 2: Resultado de experimento de classificação por caractere.

Essa matriz mostra, em porcentagem, o quanto as classes foram confundidas entre si. Repare que a situação se aproxima do ideal quanto mais negra é a diagonal principal.

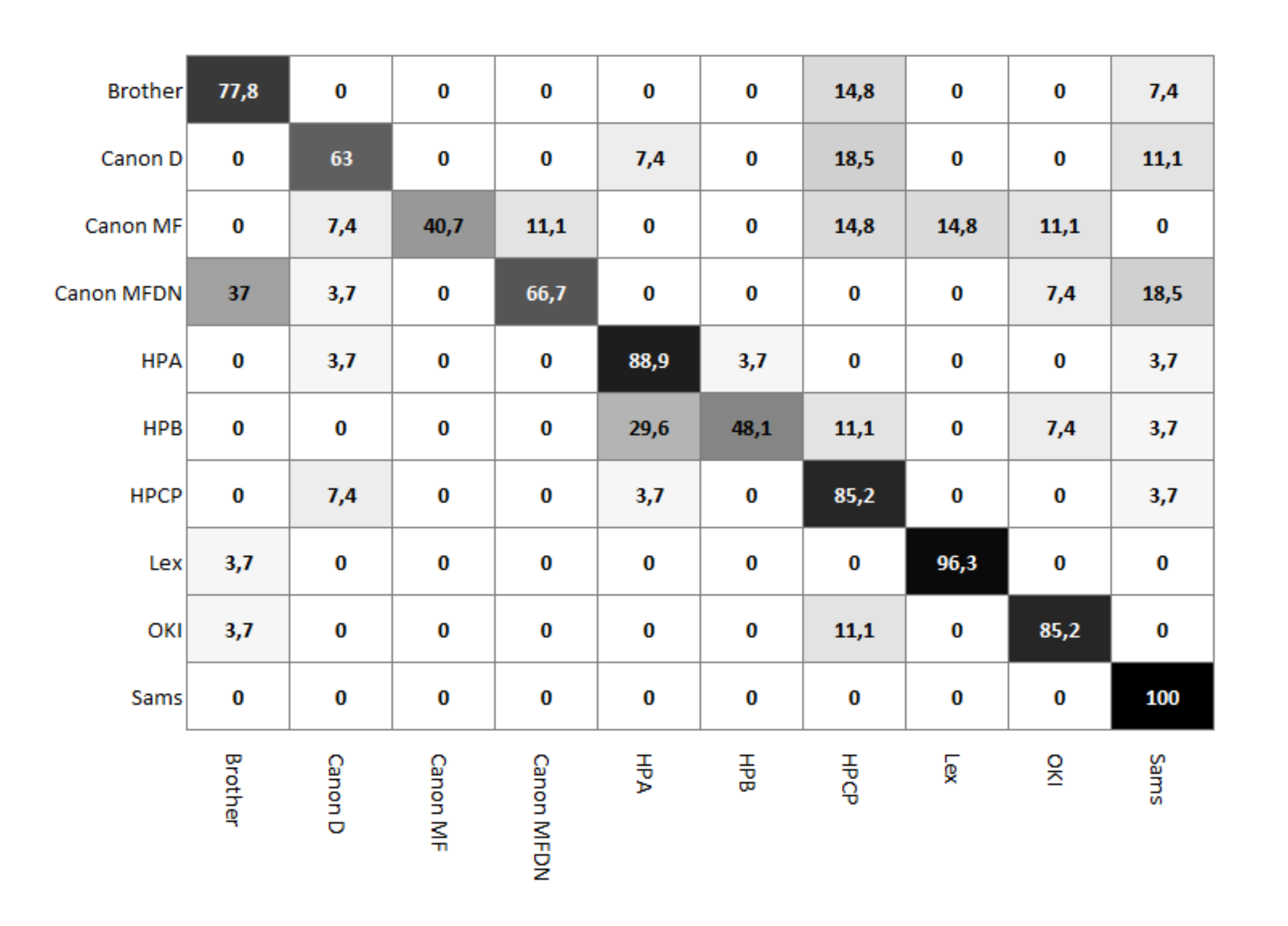

Os documentos foram impressos nas impressoras indicadas na tabela 1 e, em seguida, um subconjunto deles foi escaneado a 600 dpi (*dots per inch*). Esses foram os documentos adotados para uso e validação dos experimentos realizados.

## Caracterização e classificação

Com o conjunto de dados gerado, extraímos todos os caracteres 'e' do documento, o mais frequente. Com apenas 30 documentos por impressora, isso resultou em cerca de 245 mil caracteres. Em seguida, foi feita a caracterização, seguindo dois modelos:

Por caractere, onde assumimos que um caractere contém, sozinho, informação suficiente para identificar a impressora fonte.

Por documento, onde assumimos que não um caractere não contém informação suficiente da impressora, mas o con-

junto dos caracteres de um documento, sim.

Os descritores são estatísticas da Matriz de Co-Ocorrência de Tons de Cinza, ou GLCM. Essa matriz tem a seguinte propried<mark>ade: o elemento  $glcm_k, l$  conta quantas vezes um pixel de intensidade  $k$  era vizinho de um de</mark> intensidade *l*, sendo essa vizinhança indicada por um vetor de deslocamento.

## Metodologia

Nos baseamos em [1] e estendemos o descritor, obtendo uma versão multidirecional, onde usamos todas as 8 direções adjacentes a um pixel ao invés de uma, e multiescala, onde construímos uma pirâmide de 4 escalas da imagem original.

#### *Dataset*

A figura 2 apresenta os resultados do descritor final, multidirecional e multiescala, por caractere, aplicado ao nosso *dataset*. Já a figura 3 mostra a o mesmo descritor usando a descrição por documento.

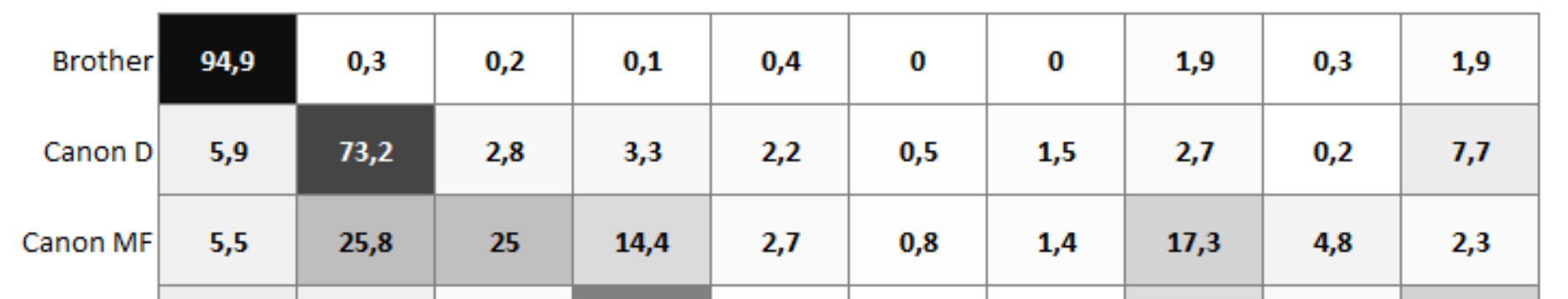

Produzimos um conjunto de dados de documentos retirados da *Wikipedia* em formato PDF. Estes documentos estão igualmente divididos em 4 categorias advindas de 2 qualidades: em inglês e em português, com figuras e sem figuras.

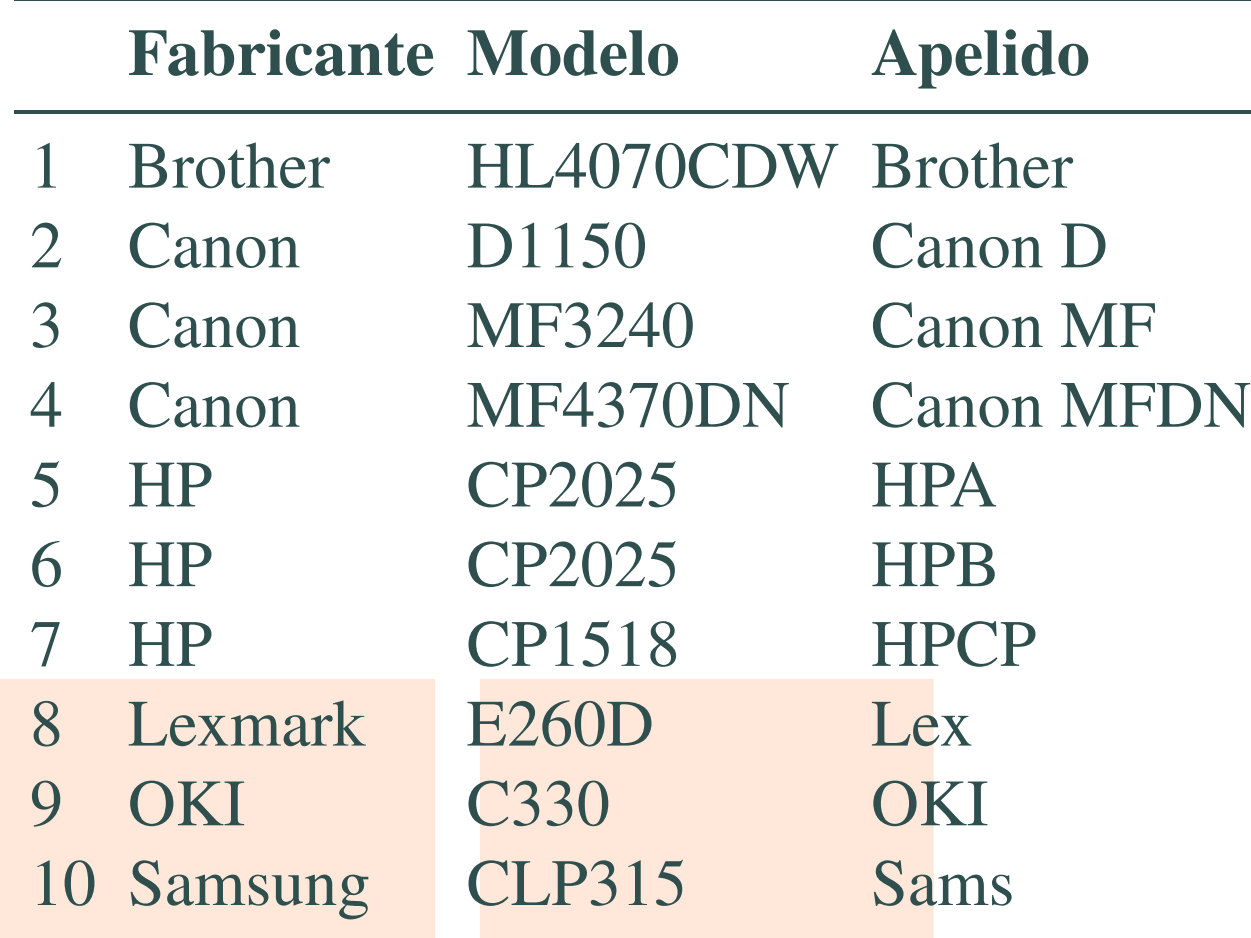

Comparando as figuras, vemos que a abordagem por documento é ligeiramente melhor. Há confusão entre algumas classes (e.g.: canto superior direito), mas os valores são pequenos comparados ao acerto da classe verdadeira, na diagonal.

Em relação à abordagem da literatura no nosso *dataset*, nossa melhoria se mostrou mais eficaz que o algoritmo usado por Mikkilineni et al.[1], com taxa de acerto média de 75%, contra 55% do original, um aumento de 36%.

# Conclusões

Tabela 1: Impressoras usadas no trabalho

A abordagem multidirecional e multiescala proposta superou a literatura em nosso *dataset*, feito para manter o conteúdo impresso o mais próximo da realidade. Há muito que se pode melhorar, como a dimensionalidade do descritor ou um estudo das características mais discriminativas.

O método original não lida bem com a escassez de dados. Usamos resolução de 600 dpi, 4 vezes menor que a original, o que nos deu 6,25% dos dados que o estado da arte. Ainda assim, obtivemos acerto 36% maior que o método original para o nosso *dataset*.

## **Referências**

Esses vetores descritores foram retirados ou de GLCMs individuais dos caracteres ou de GLCMs acumuladas

#### Figura 3: Resultado de experimento de classificação por documento.

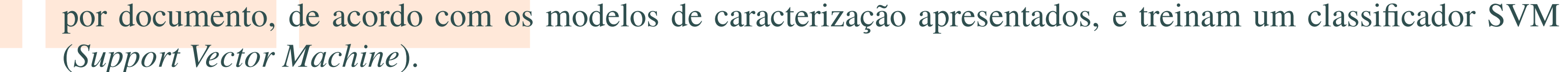

[1] A. K. Mikkilineni, P.-J. Pei-Ju Chiang, G. N. Ali, G. T.-C. Chiu, J. P. Allebach, and E. J. Delp. Printer iden-

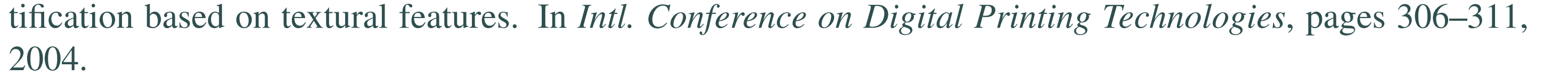